## **SQL Cheat Sheet: CREATE TABLE, ALTER, DROP, TRUNCATE**

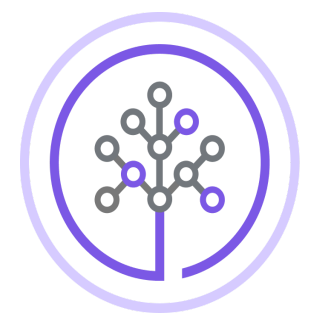

**Skills Network** 

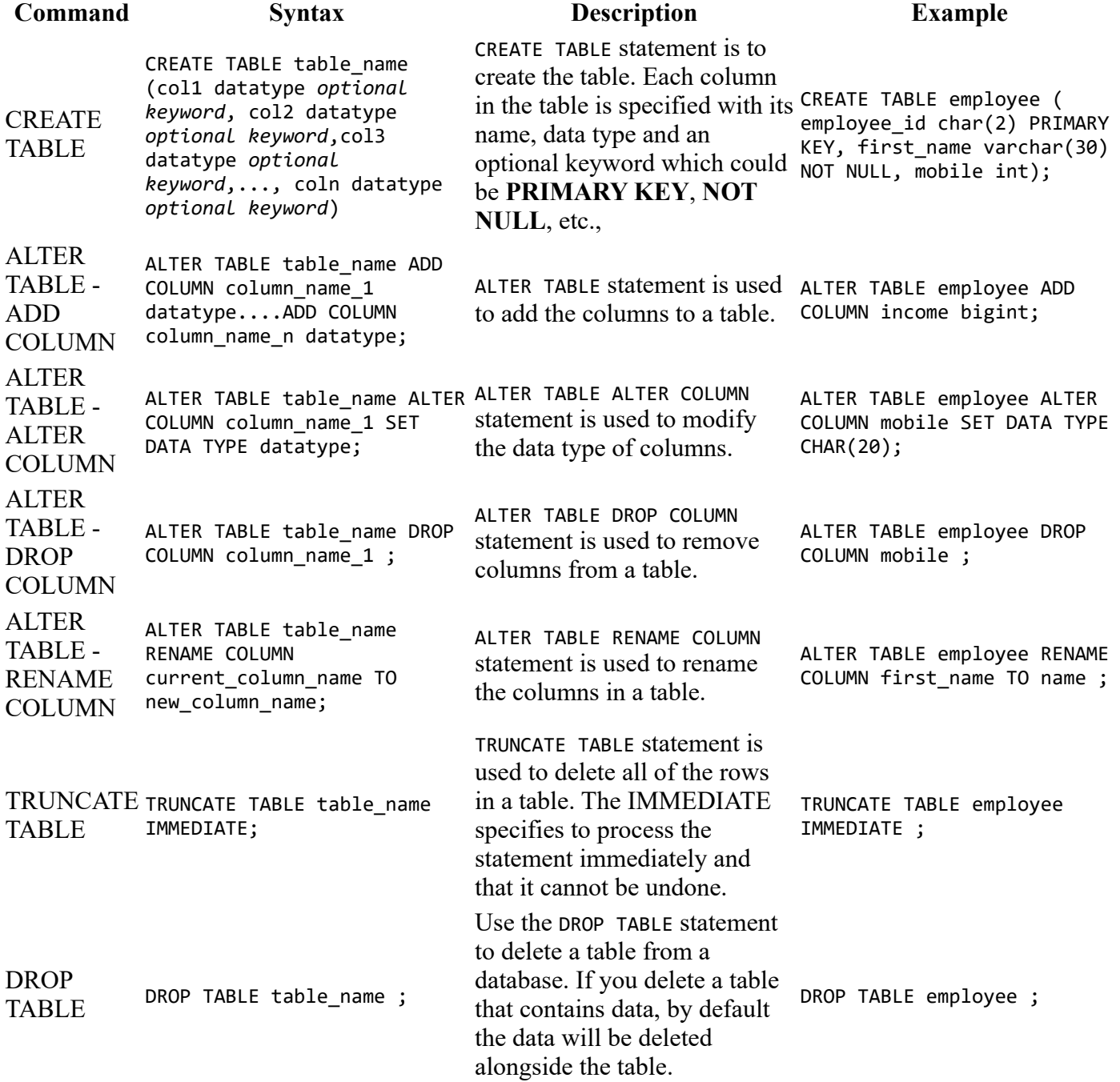

## **Author(s)**

[Himanshu Birla](https://www.linkedin.com/in/birlahimanshu/?utm_medium=Exinfluencer&utm_source=Exinfluencer&utm_content=000026UJ&utm_term=10006555&utm_id=NA-SkillsNetwork-Channel-SkillsNetworkCoursesIBMDeveloperSkillsNetworkDB0201ENSkillsNetwork22-2023-01-01)

## **Changelog**

![](_page_1_Picture_45.jpeg)